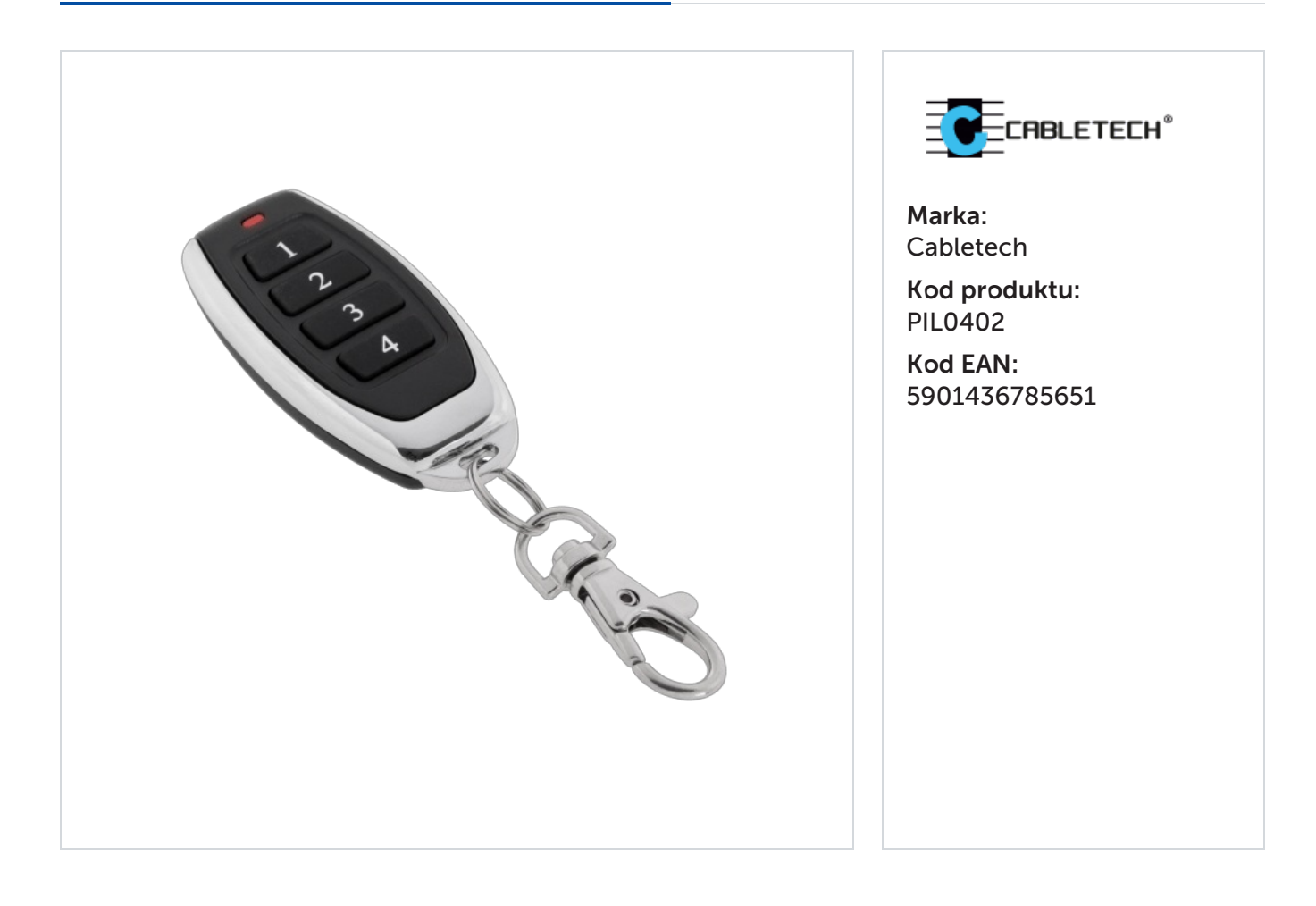

Opis

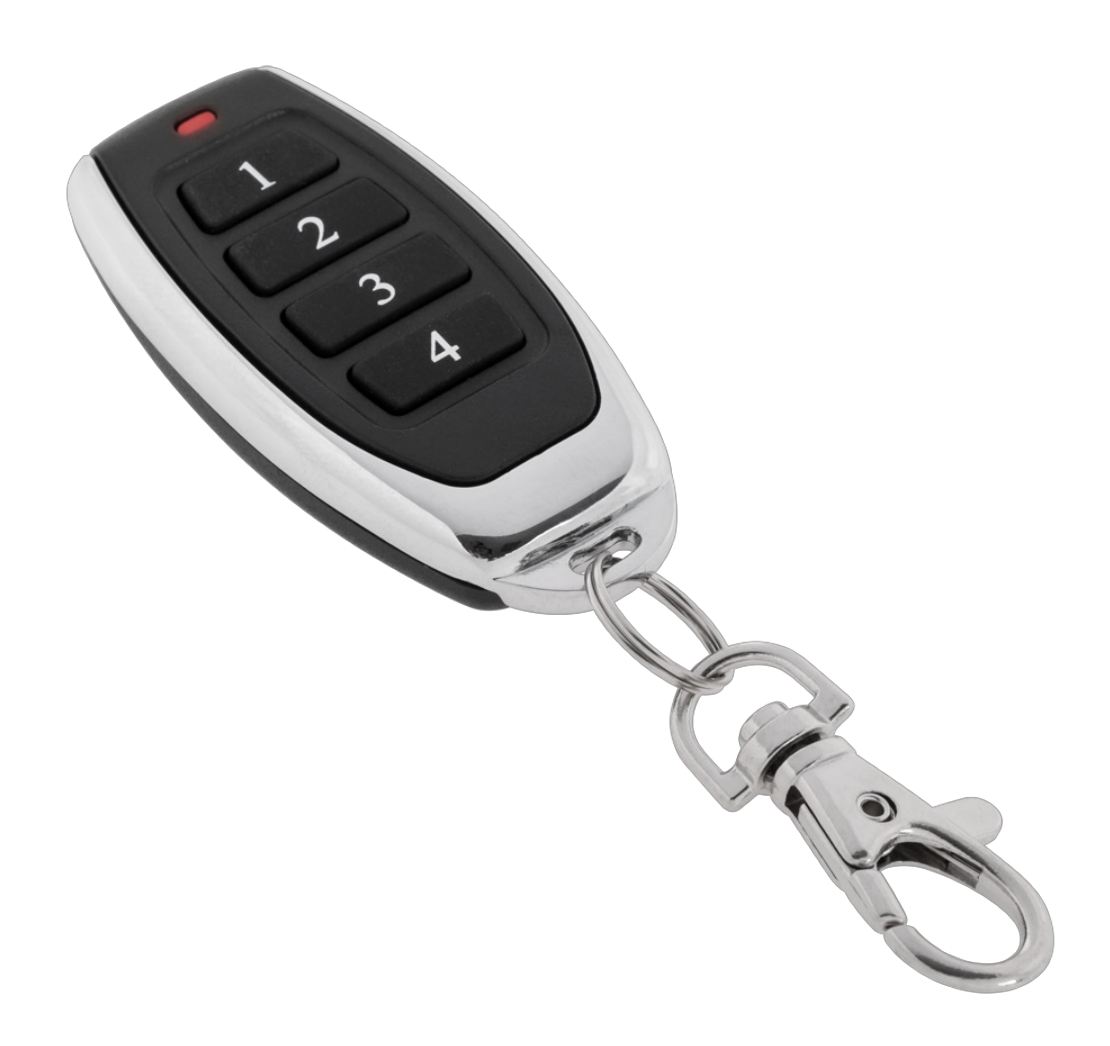

## Pilot do bram kompatybilny z Beninca

Pilot zamienny PIL0402, który idealnie współgra z automatyką bram firmy Bennica, to idealne zabezpieczenie oraz wygodne zastępstwo pilota dla każdego rozsądnego właściciela posesji. Jego najistotniejszą cechą jest możliwość współpracy z każdym urządzeniem obsługiwanym przez dany system, bez konieczności wymiany radia. Bardzo intuicyjne programowanie, ułatwia proces dostosowania pilota do swoich potrzeb, a pomocna zaczepka do smyczy zabezpiecza go przed zgubieniem. Dodatkowo, zgrabny wygląd i niewielki rozmiar ułatwią komfortowe użytkowanie produktu.

## Opis techniczny

Pilot zamienny dla pilotów Beninca, bez konieczności zmiany radia, pilot będzie współpracował z każdym urządzeniem obsługiwanym przez ten system.

Pilot należy zaprogramować w ten sam sposób jak pilot oryginalny: 1.Należy nacisnąć wybrany do obsługi przycisk PILOTA PIL0402 i trzymać go przez 5-6 sekund 2. trzykrotnie nacisnąć przycisk działajacego pilota Beninca w sekwencji sekundowej (sekundę trzymać wciśnięty przycisk pilota, sekunda przerwy, sekundę trzymać wciśnięty przycisk pilota...itd.) 3. Następnie na jedną sekundę przycisk PILOTA PIL0402 Po około 10 sekundach pilot będzie działał.

Uwaga: podczas programowania należy znajdować się w zasięgu odbiornika (blisko bramy)

Można tez programować pilota bezpośrednio do radioodbiornika. W tym celu należy nacisnąć przycisk ucz na radioodbiorniku na 1 sekundę a następnie na trzy sekundy wybrany przycisk pilota.

## Specyfikacja

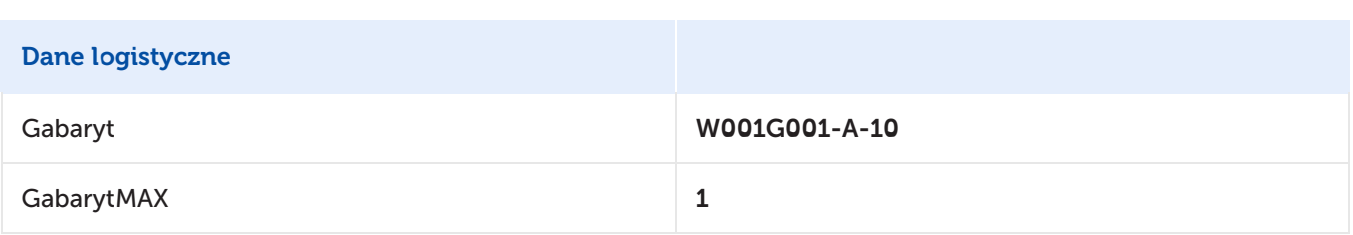

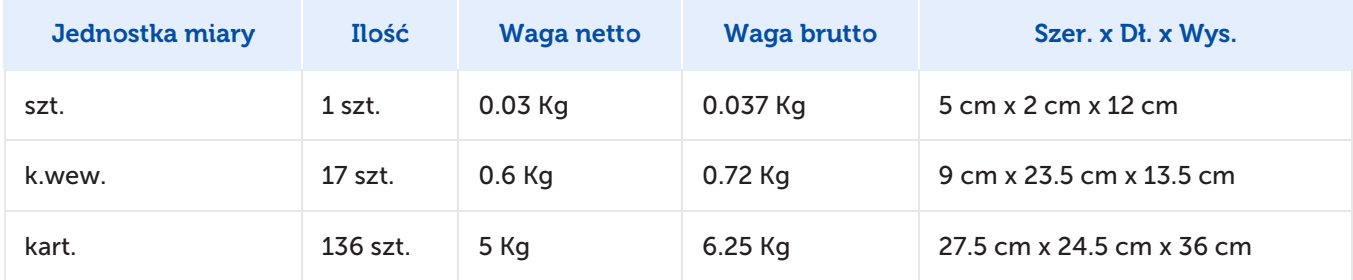